## File | New | MXML Component

Use this dialog to specify the settings for an MXML component  $\mathbf{\Phi}$  to be created. You can also create a new package if you specify the package that doesn't yet exist.

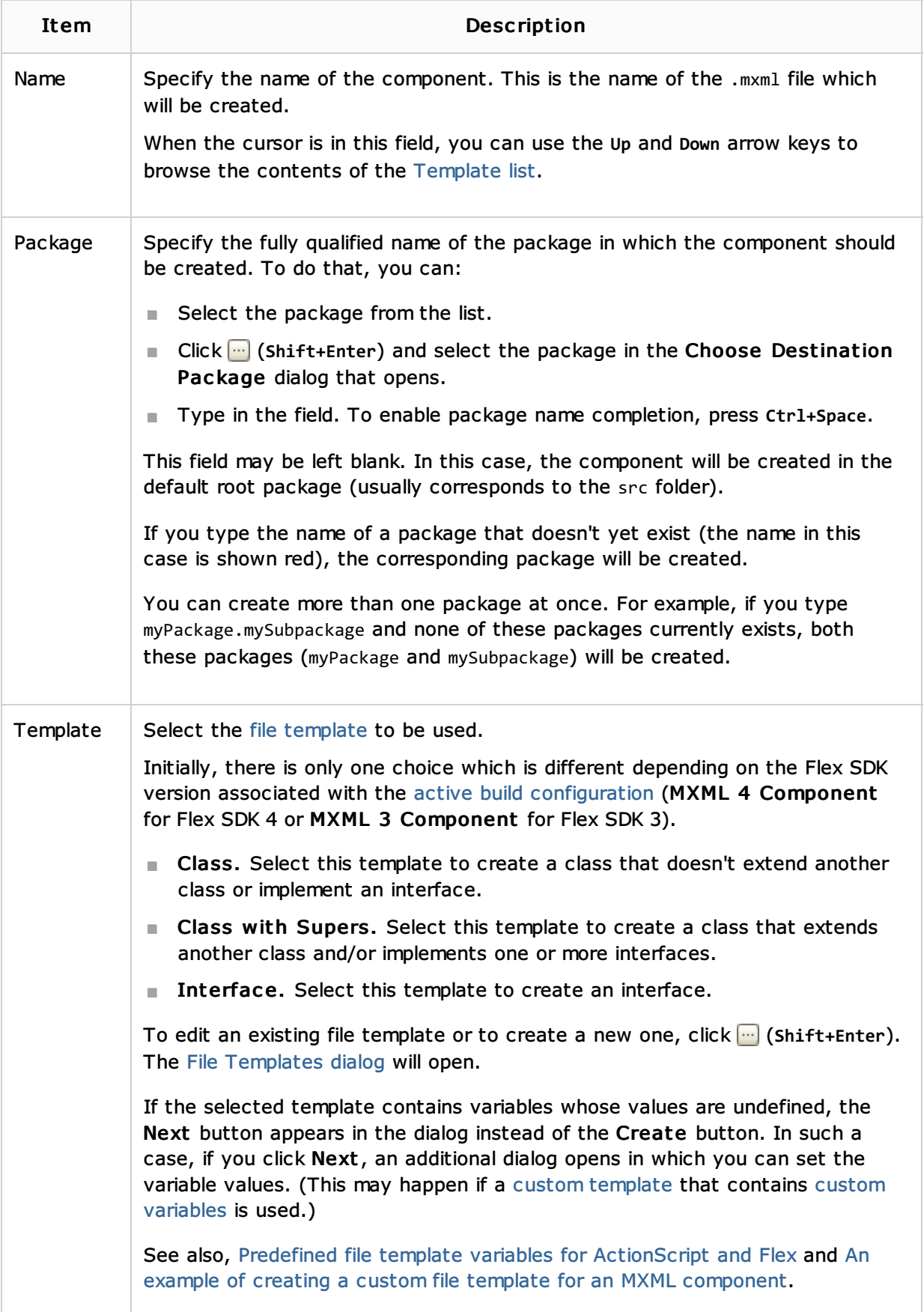

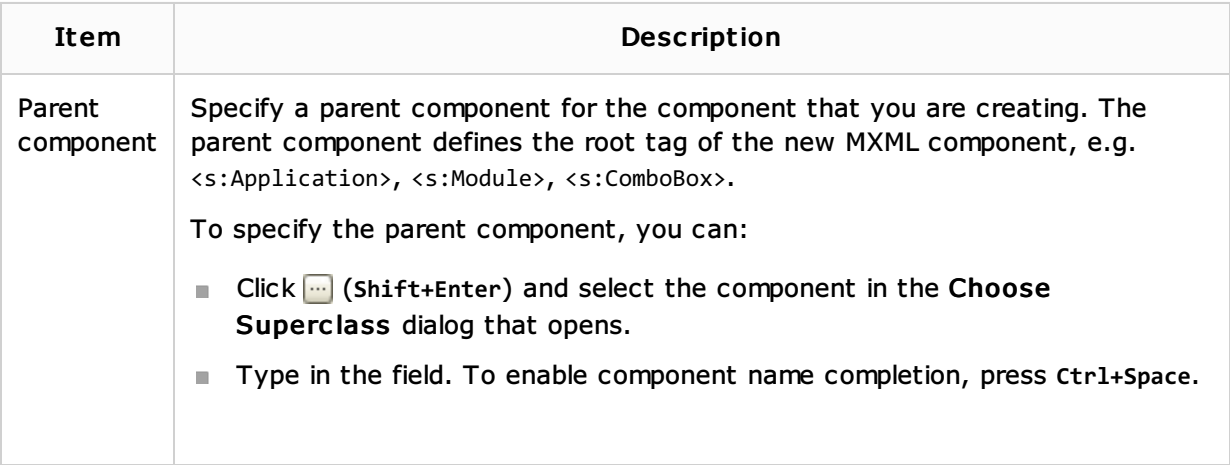

## See Also

Procedures:

■ Creating and Editing ActionScript and Flex Application Elements

## Web Resources:

■ Developer Community &